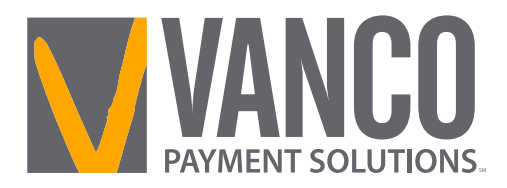

# **Give by Text Keywords and Messages**

## **Vanco Keywords**

Note: Keywords are not case sensitive.

**Assist or #Assist-** Sends instructions to the donor via text.

**Response:** To donate via text, send the dollar amount you wish to give, including a dollar sign. For example: \$10 . Text #edit to update your profile or #halt to permanently disable text giving.

**Discontinue or #Discontinue-** Cancels the donor's recurring Give by Text donations.

**Response:** We have canceled your donation of \$xx.xx. Your last donation was on  $\frac{1}{\sqrt{2}}$ . Text "schedule" to start a new donation.

**Edit or #Edit-** Allows donors to edit their name, payment method, address and email. Once the edit keyword is sent, the donor will receive a link.

**Response:** To manage your profile, go to [profile link].

**Funds or #Funds-** Donors can send this message to receive a list of the church's Give by Text funds.

**Response:** The response will include a list of the church's Give by Text funds.

**Halt or #Halt-** Allows donors to permanently disable Give by Text. At this time, they cannot re-enroll once they've opted out.

**Response:** Text to give to [church name] for this phone number has been permanently disabled.

**Refund or #Refund-** Donors can send this message to refund or cancel a donation they've submitted, and we will direct them to call the church.

**Response:** To request a refund of your donation, please call [church name] at [church phone number].

**Schedule or #Schedule-** Allows a donor to set up a new recurring donation.

**Response:** Great, send a text with the start date, frequency (weekly, monthly, quarterly or annual) and the amount. Example: 11/01/15 weekly \$100.

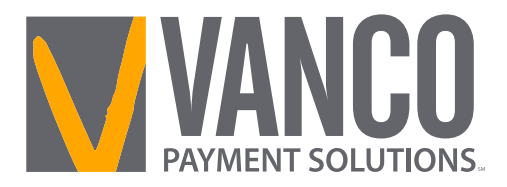

### **Confirmations and Responses**

**Registration Link-** Sent via text the first time a donation is made.

**Response:** Thank you! Please visit [registration link] to register.

**Donation Confirm-** Sent via text each time a donation is made.

**Response:** Thank you for donating \$xx.xx! Text "repeat" to make this recurring or "refund" to cancel this donation.

### **Error Messages**

#### **Unable to Recognize Amount**

We could not determine the amount you wish to give. Please ensure you're using \$xx or \$xx.xx as the format. For example: \$10 .00. Text #assist for help.

#### **Failed Transaction**

Your \$(amount) donation to [church name] has failed. Please contact your card issuer for assistance.

#### **Registration Link Expired**

This registration link has expired, please send the dollar amount you wish to give, including a dollar sign to start over.

#### **Unrecognizable Message**

We're sorry, we didn't understand your request. Text #assist if you need help.

#### **Misc. Errors**

I'm sorry, we are unable to process your donation. Please call [church name] at [church phone number] for assistance.

#### **Registration Link Issue**

I'm sorry, we were unable to process your request. Please send the dollar amount you wish to give, including a dollar sign to try again.